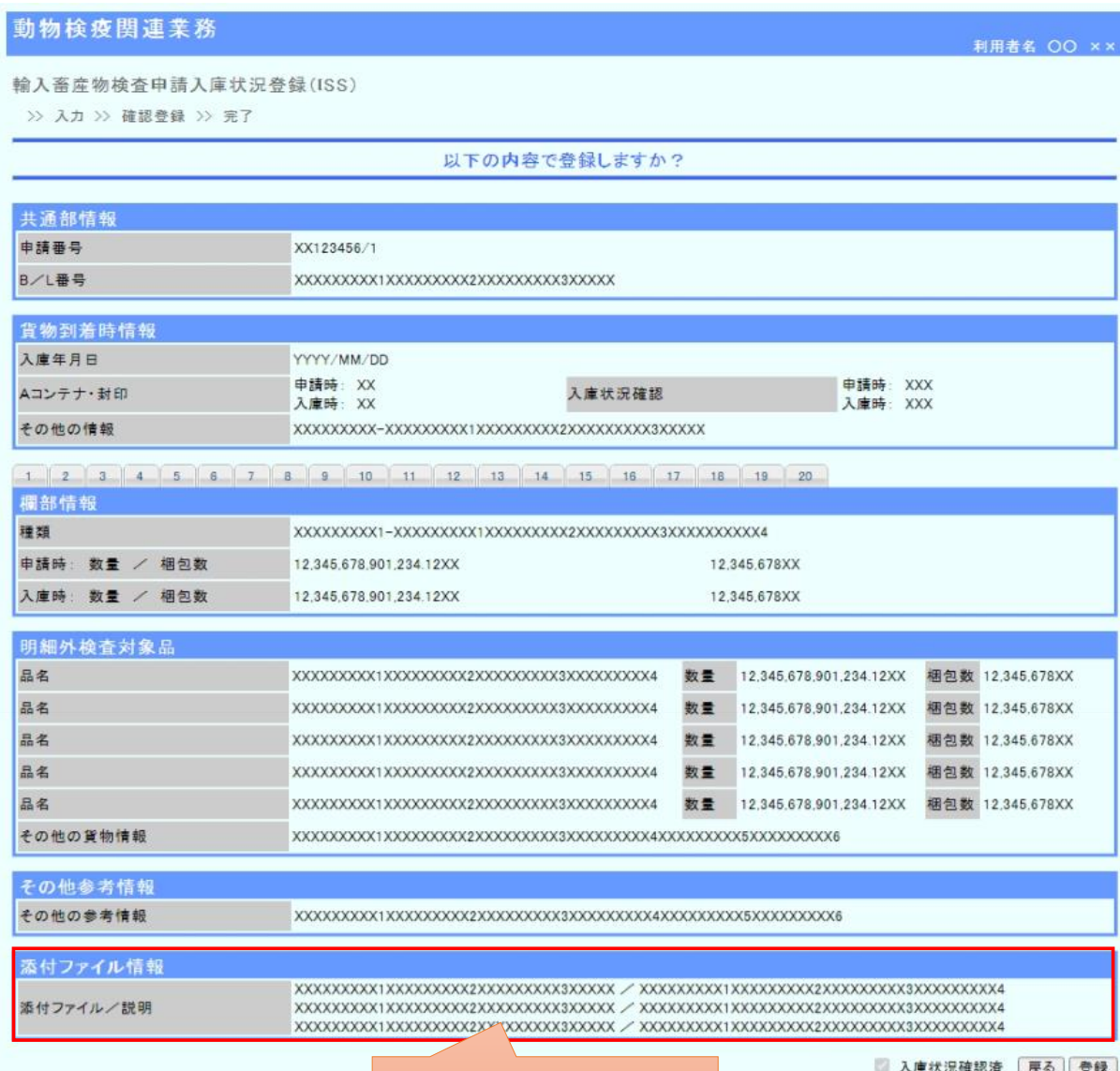

添付したファイルを確認できるようにするため、 添付ファイル枠を追加する。

済 | 戻の | 堂録